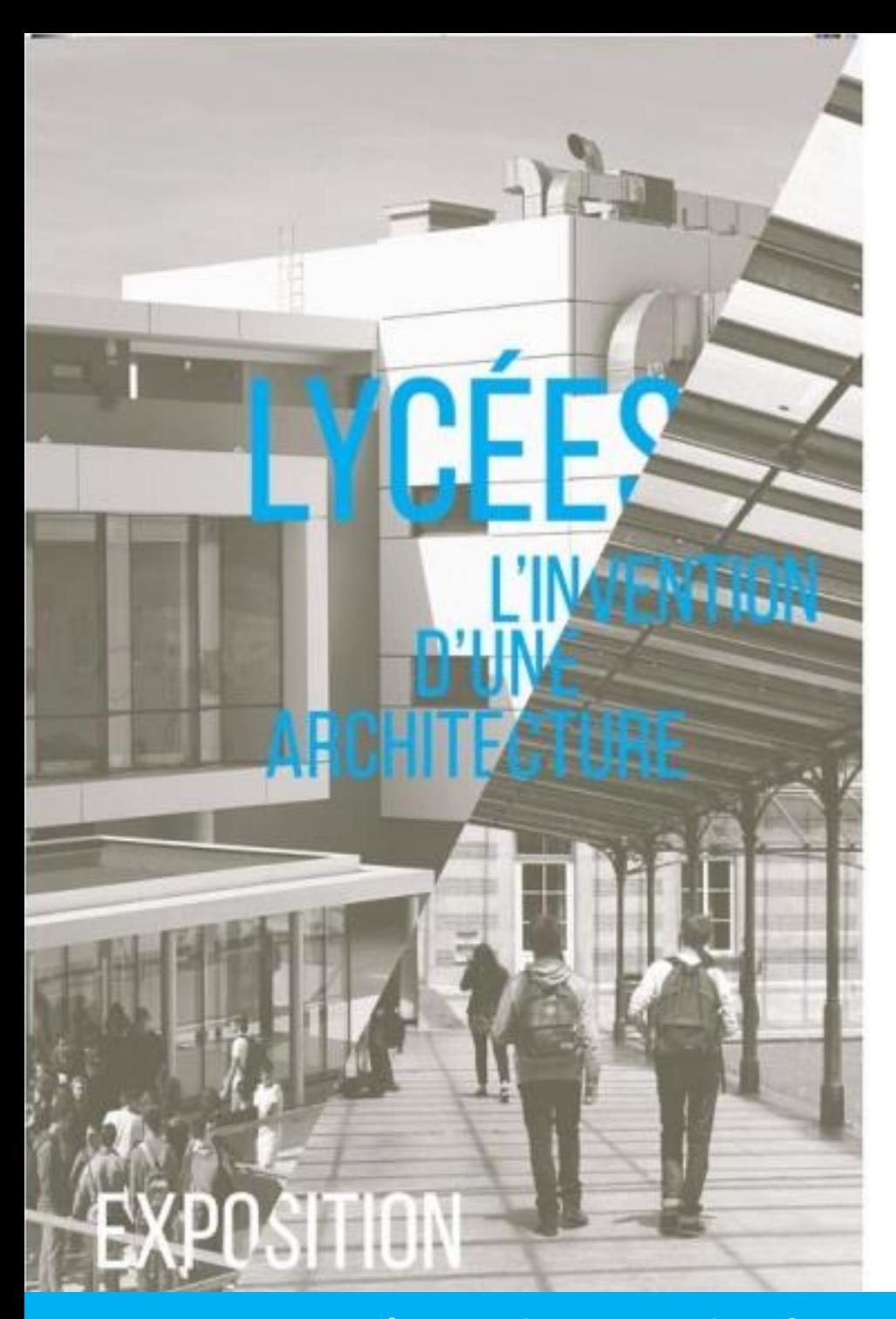

# **Présentation et notice de montage / démontage 2016**

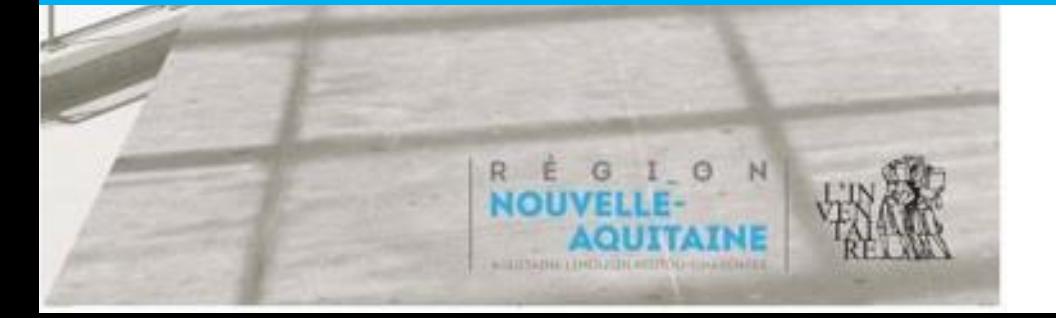

### **Contact**

Laetitia Maison-Soulard Patrimoine et Inventaire Région Nouvelle-Aquitaine T. 05.57.57.74.31 [laetitia.maison@region-alpc.fr](mailto:florence.ghioldi@region-alpc.fr)

# **Sommaire**

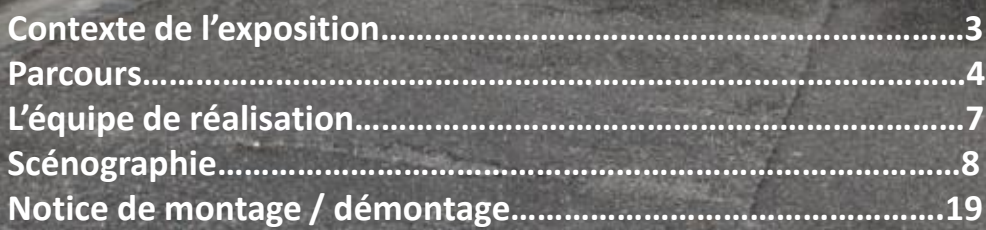

Lycée Palissy d'Agen – Architecte : Alexandre Lhéritier © Région Nouvelle-Aquitaine, Inventaire général, Adrienne Barroche, 2016.

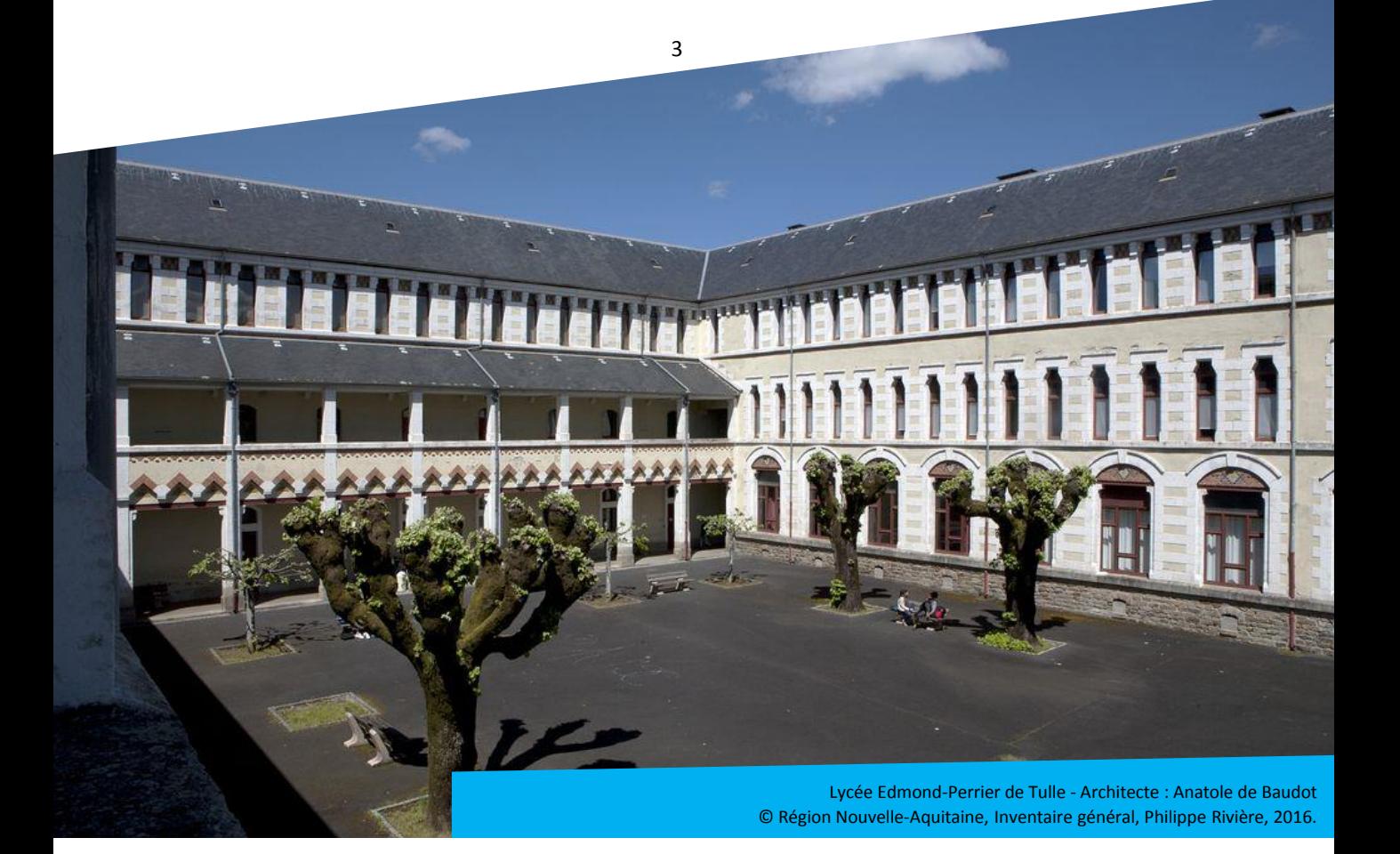

### **Contexte de l'exposition**

Lieux d'éducation, de vie, les lycées ont aujourd'hui plus de deux siècles d'existence. Du couvent aménagé jusqu'aux établissements Haute Qualité Environnementale (HQE), une architecture spécifique s'est construite progressivement.

Créée en 2016, à l'occasion des 30 ans de gestion des lycées publics par les Régions, cette exposition itinérante met en lumière comment, à chaque époque, architectes et pédagogues inventent ces lieux de transmission du savoir.

Au sein de la Nouvelle-Aquitaine, 200 000 lycéens fréquentent près de 300 établissements. Mieux connaître ce patrimoine permet de faire rimer préservation, rénovations et innovations.

C'est pourquoi, une étude régionale a été à ce titre programmée et confiée au service du Patrimoine et de l'Inventaire avec l'objectif pour la Nouvelle-Aquitaine de l'étendre à toute la France en partenariat avec les autres Régions. Nos chercheurs apportent ainsi dans cette exposition les premiers résultats.

Ce faisant, ils révèlent l'histoire méconnue d'un patrimoine en devenir.

Afin de partager ce regard patrimonial sur les lycées, l'exposition a été conçue pour être itinérante. Elle peut donc circuler sur l'ensemble du territoire de la Nouvelle-Aquitaine, en particulier dans les lycées.

### **Parcours**

L'exposition est conçue en trois espaces, ou « corner » correspondants à trois périodes clés de l'architecture des lycées. Dans chaque espace, le visiteur découvre en images les établissements exemplaires de la période. Cette immersion dans un espace-temps spécifique est complétée par des interviews d'historiens de l'architecture et d'une architecte. Enfin, il est possible d'y ajouter des collections pédagogiques dans la vitrine prévue à cet effet.

### **Corner 1 : 1802-1945 : La quête d'un modèle architectural**

La création des lycées est décidée en 1802, par Napoléon Bonaparte, pour la formation des élites du régime. Jusqu'au milieu du XIX<sup>e</sup> siècle, les établissements s'installent dans d'anciens couvents ou collèges de congrégations religieuses. Les lycées Gay-Lussac de Limoges ou Louis-Barthou de Pau en sont des exemples.

Puis, l'Etat élabore les principes d'une architecture spécifique. De grands noms de l'architecture participent à l'entreprise, tel Paul Abadie au lycée Guez-de-Balzac à Angoulême , avant de travailler sur le plan de la basilique du Sacré-Cœur de Montmartre. On peut également citer Charles Laisné et Anatole de Baudot , collaborateurs d'Eugène Viollet-de-Duc, qui conçoivent respectivement les lycées Pierre-Bourdan à Guéret et Edmond-Perrier à Tulle (Monument historique) .

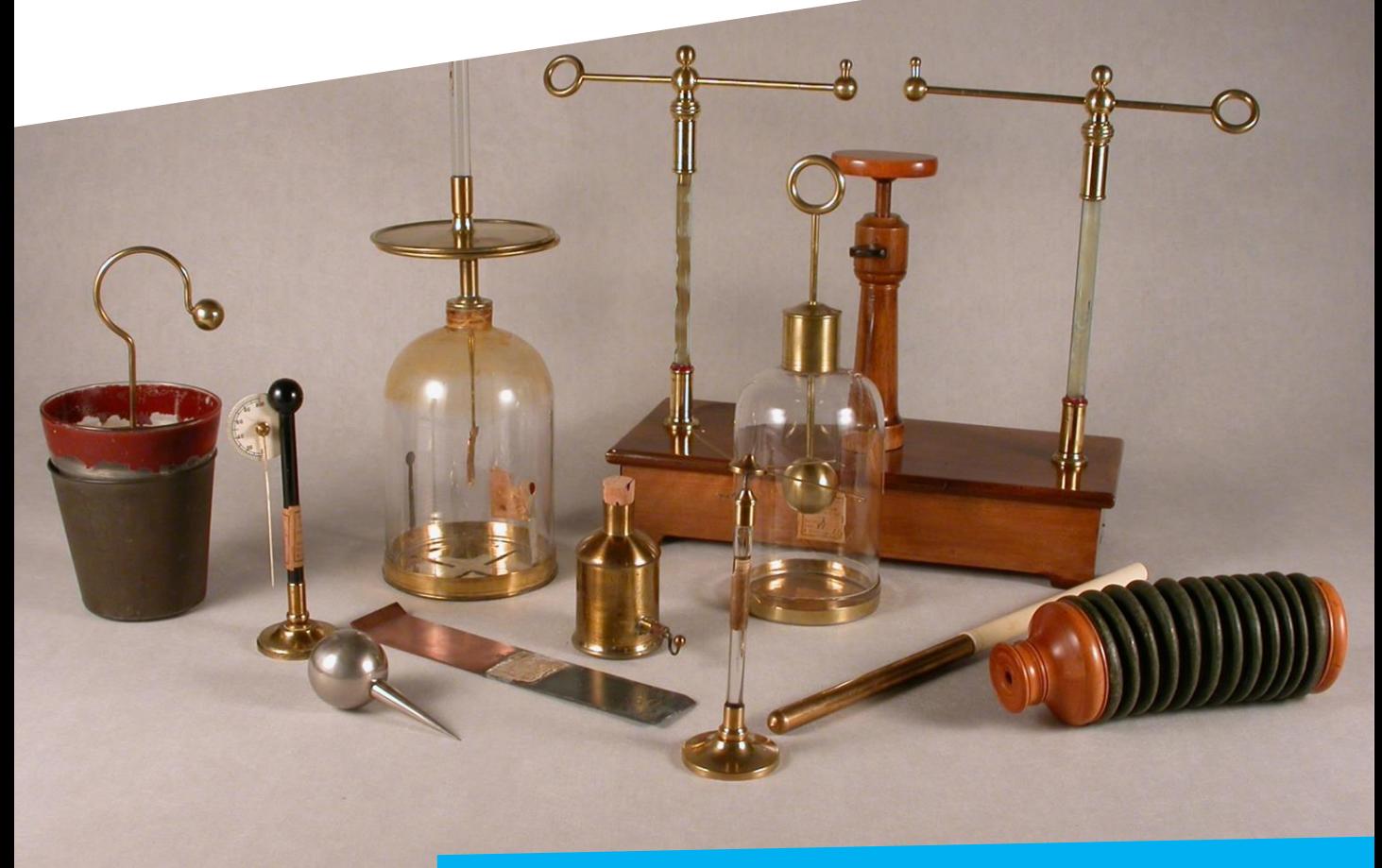

Lycée Bertran-de-Born de Périgueux – Instruments scientifiques pédagogiques anciens © Francis Gires, 2014.

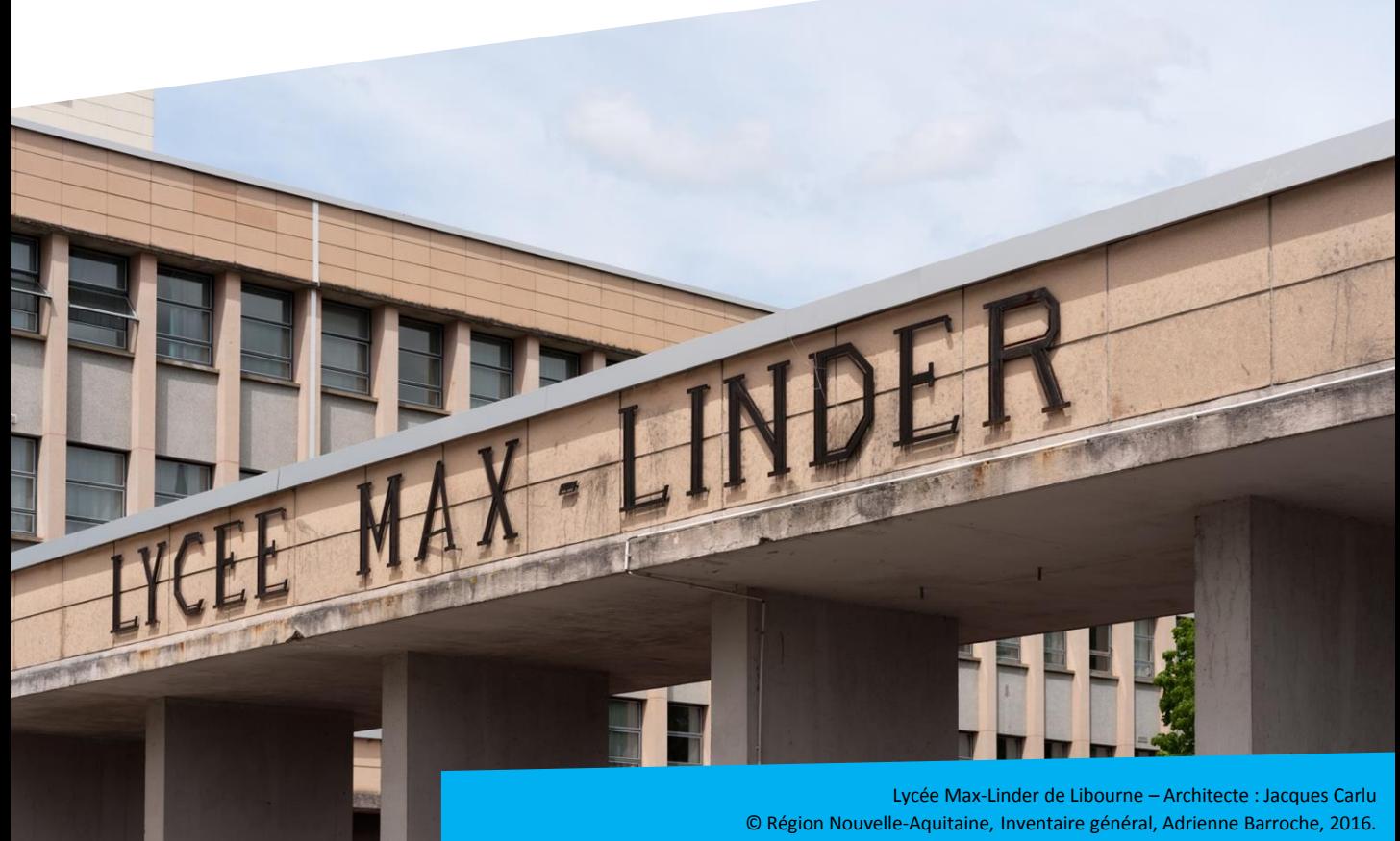

### **Corner 2 : Le lycée des Trente Glorieuses : concilier quantité et qualité**

Entre 1945 et 1975, la massification de l'enseignement secondaire conduit à construire en série des lycées « en barres » préfabriquées, en béton. Composant avec les normes ministérielles, les architectes proposent des œuvres originales et le confort, notamment des internats, est amélioré. Le décor des établissements est également soigné grâce au « 1% artistique ». Mal aimées, ces architectures répondent pourtant à l'époque aux besoins de la génération du baby-boom.

Aujourd'hui, leur étude contribue à les apprécier comme un patrimoine témoin du XX<sup>e</sup> siècle, dont les lycées Max-Linder de Libourne, Grand-Air d'Arcachon ou Léonce-Vieljeux de La Rochelle sont les dignes représentants.

Comme pour la période précédente, de grands architectes sont à l'origine de ces nouveaux lycées : des « Grands Prix de Rome » : Paul Domenc (Arcachon) ou Jacques Carlu (Max-Linder à Libourne, Kastler à Talence) à qui l'ont doit également le Palais de Chaillot à Paris. Les architectes en chef des Bâtiments civils et des Palais nationaux sont également mis à contribution : Jean-Pierre Paquet, auteur du Lycée de Felletin (labellisé « Patrimoine XX<sup>e</sup> » par le Ministère de la Culture et de la Communication ) ou Georges Bovet, inspiré par Auguste Perret pour la restructuration de Louis-Barthou à Pau.

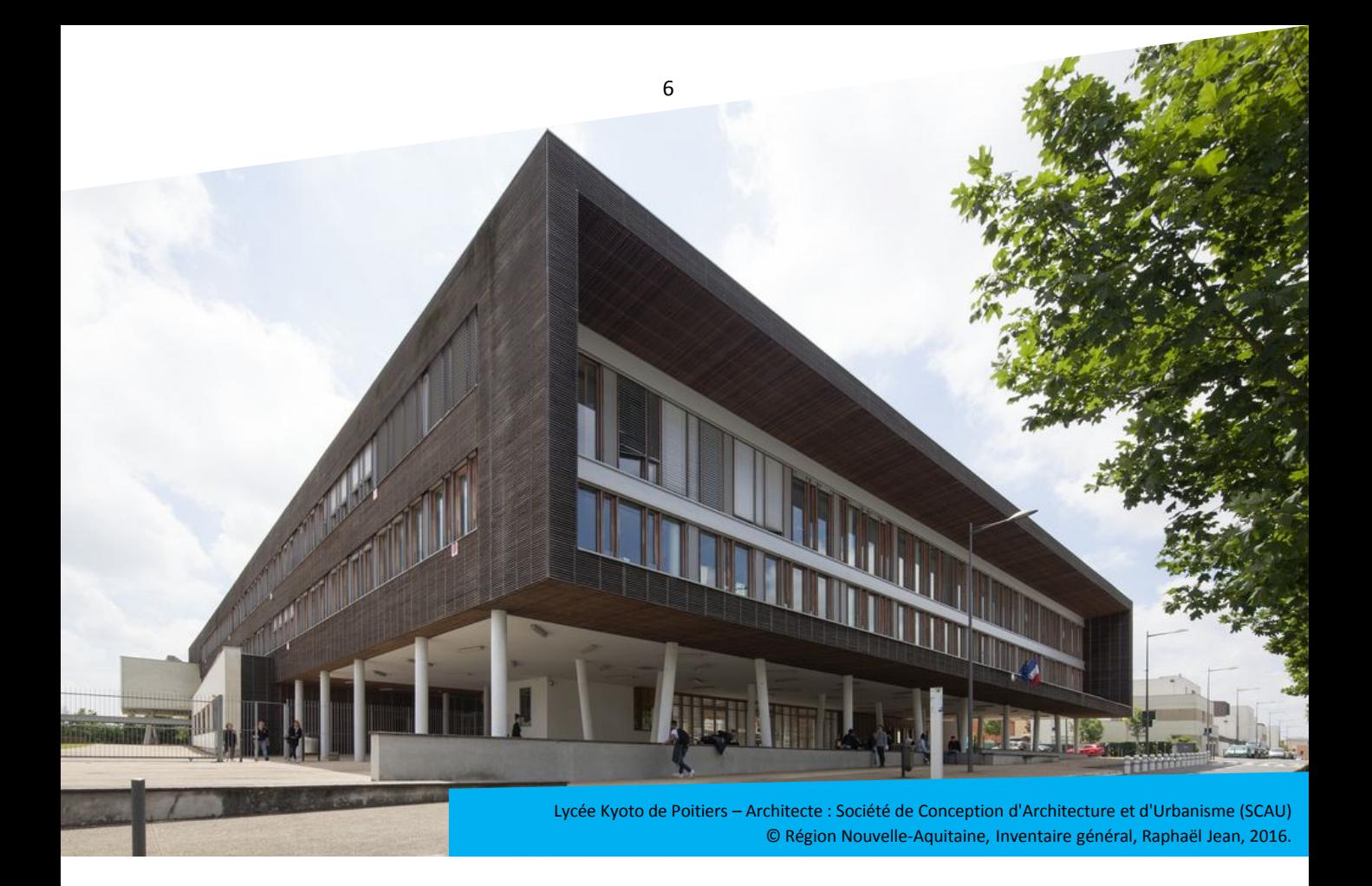

### **Corner 3 : L'œuvre des Régions depuis 1986 : Rénover / Innover**

En devenant responsables de la construction des lycées à partir de 1986, les Régions poursuivent l'ambition d'une architecture de qualité pour ces établissements.

En Nouvelle-Aquitaine, depuis 30 ans, 42 nouveaux établissements ont été créés en lien avec les enjeux économiques des territoires et les besoins démographiques.

Trois défis majeurs guident l'architecture contemporaine : l'accessibilité aux élèves en situation de handicap, l'adaptation aux préceptes du développement durable et l'accès au numérique. En parallèle, la Région rénove les anciens établissements hérités de l'Etat afin de garantir à tous les jeunes des conditions optimales d'apprentissage.

## **L'équipe de réalisation**

L'exposition a été réalisée par la Région Nouvelle-Aquitaine : le Service régional du Patrimoine et de l'Inventaire\*, site de Bordeaux, en partenariat avec les sites de Limoges et de Poitiers, en collaboration avec la Direction de la Maitrise d'Ouvrage et la Direction de l'Education.

Direction du projet : Eric Cron, chef du service du Patrimoine et de l'Inventaire, site de Bordeaux

Commissariat scientifique : Laetitia Maison-Soulard, chercheur ; Bertrand Charneau, chercheur ; Claude Laroche, chercheur

Réalisation audiovisuelle : Plan Large

Scénographie : JFD Design

\*L'Inventaire Général du Patrimoine Culturel a pour mission de recenser, étudier et faire connaître le patrimoine architectural et mobilier de la France. Créé en 1964 par André Malraux, l'Inventaire Général a été transféré aux Régions par la loi du 13 août 2004 relative aux libertés et responsabilités locales.

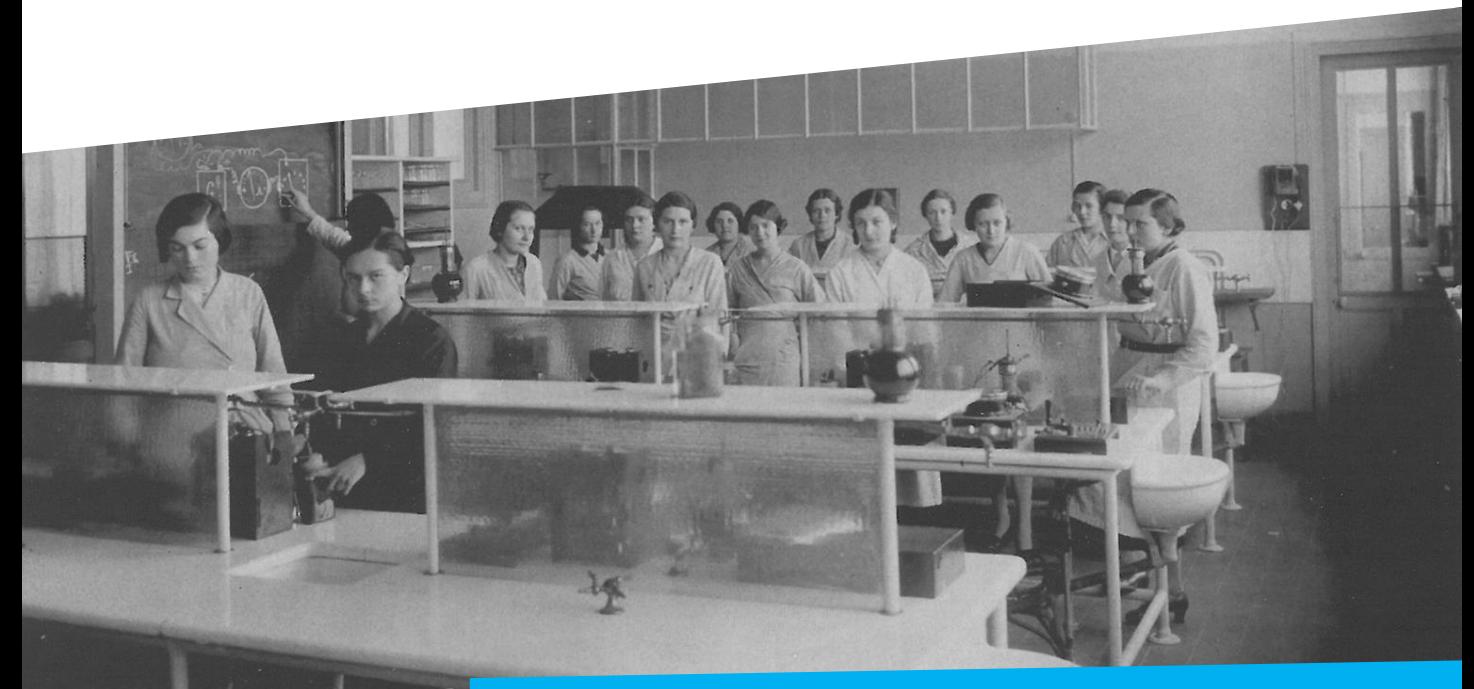

# **Scénographie**

### **Une vision panoptique**

L'exposition propose un parcours libre aux visiteurs, lui laissant le choix de la chronologie de son parcours. Un espace d'entrée permet de contextualiser le sujet et d'inviter à la visite. Une fois cette fente passée, le visiteur est baigné directement dans l'ambiance de l'exposition. Cet espace n'est pas clos, il reste perméable, lui permettant d'accueillir du public qui ne serait pas passé par l'entrée.

Nous avons retenu d'agencer 4 corners (entrée + 3 corners) épousant au sol les angles d'un carré ou d'un rectangle.

Ce principe nous permet de créer un véritable lieu immersif d'exposition au milieu de vastes enceintes peu propices à « l'intimité » et au calme nécessaire à une visite. En effet, cet espace a pour but d'isoler le visiteur des flux de circulation existants dans les halls de bâtiments. Cette implantation a aussi l'avantage d'être « trouée », elle invite à être traversée rapidement tout en indiquant que nous pénétrons dans un endroit distinct.

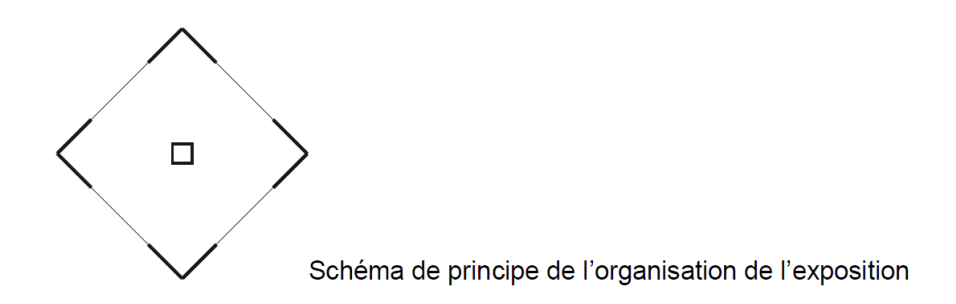

Les corners proposent un découpage chronologique, correspondant aux 3 périodes étudiées. Ils créent des espaces spécifiques à l'intérieur de cette enceinte. Ils ont chacun une identité propre mais la similarité de traitement produit une homogénéité.

#### **Encombrement et ambiance**

Les corners sont composés de 5 panneaux d'1 m de large et de 2 m de haut. Assemblés en formant un angle à 90°, ils délimiteront chacun un espace donné et permettront d'isoler ainsi les 3 grandes périodes. L'avantage de cet assemblage en angle droit, c'est qu'il permet d'être autoporteur afin de minimiser les épaisseur des panneaux et libérer le sol d'un quelconque socle.

Chaque corner possède un grand coté de 3 m de long et un petit coté de 2 m de large. L'encombrement au sol est donc de 6m2 par corner. Chaque corner, imprimé en recto verso possède un coté pile et un coté face. Côté pile, c'est la façade intérieure, le lieu de médiation, qui propose le contenu informationnel (texte, photo et vidéo). Côté face, c'est la façade extérieure, le lieu de la communication, qui offre un support de décor à l'exposition. De grands visuels d'architecture de lycée permettent d'afficher en externe les thématiques traitées à l'intérieur de l'exposition. Cet habillage permet de susciter l'intérêt et l'appétence pour un public ne venant pas spécifiquement pour visiter l'exposition. De plus, cette impression double face, outre le bonus esthétique, augmente la surface de l'exposition.

Chaque corner est doté d'un sol spécifique (matière - couleur) capable de traduire les différentes époques évoquées. De la même façon nous avons ajouté du mobilier (chaise, tables) contemporain dans chaque corner, en adéquation avec l'atmosphère des époques traitées. Il est ainsi possible de poser sur la table un écran pour diffuser l'interview correspondante à la période. Nous vous proposons 3 propositions d'agencement, les 2 premières respectent le parti-pris initial du projet avec une organisation suivant un rectangle. Si le lieu d'exposition ne permet pas d'organiser l'exposition autour d'un parallélépipède rectangle nous pouvons imaginer une organisation linéaire moins encombrante. Cf variante 2

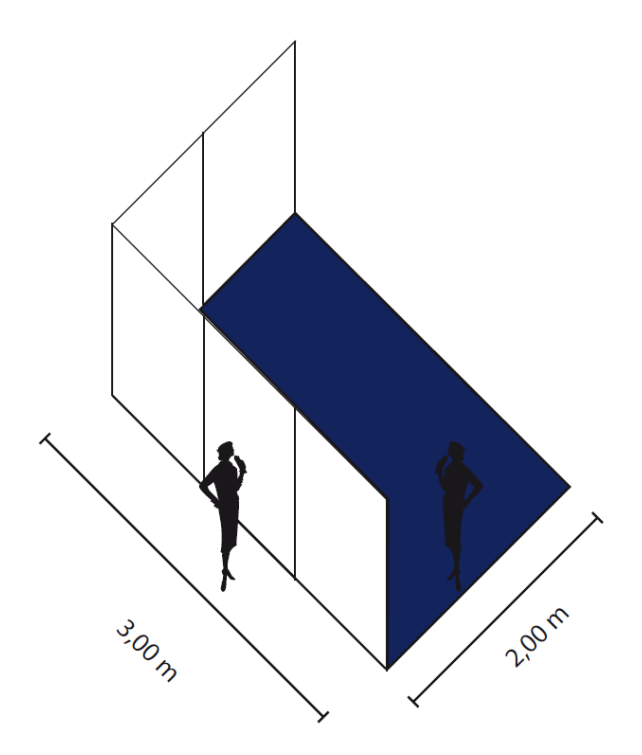

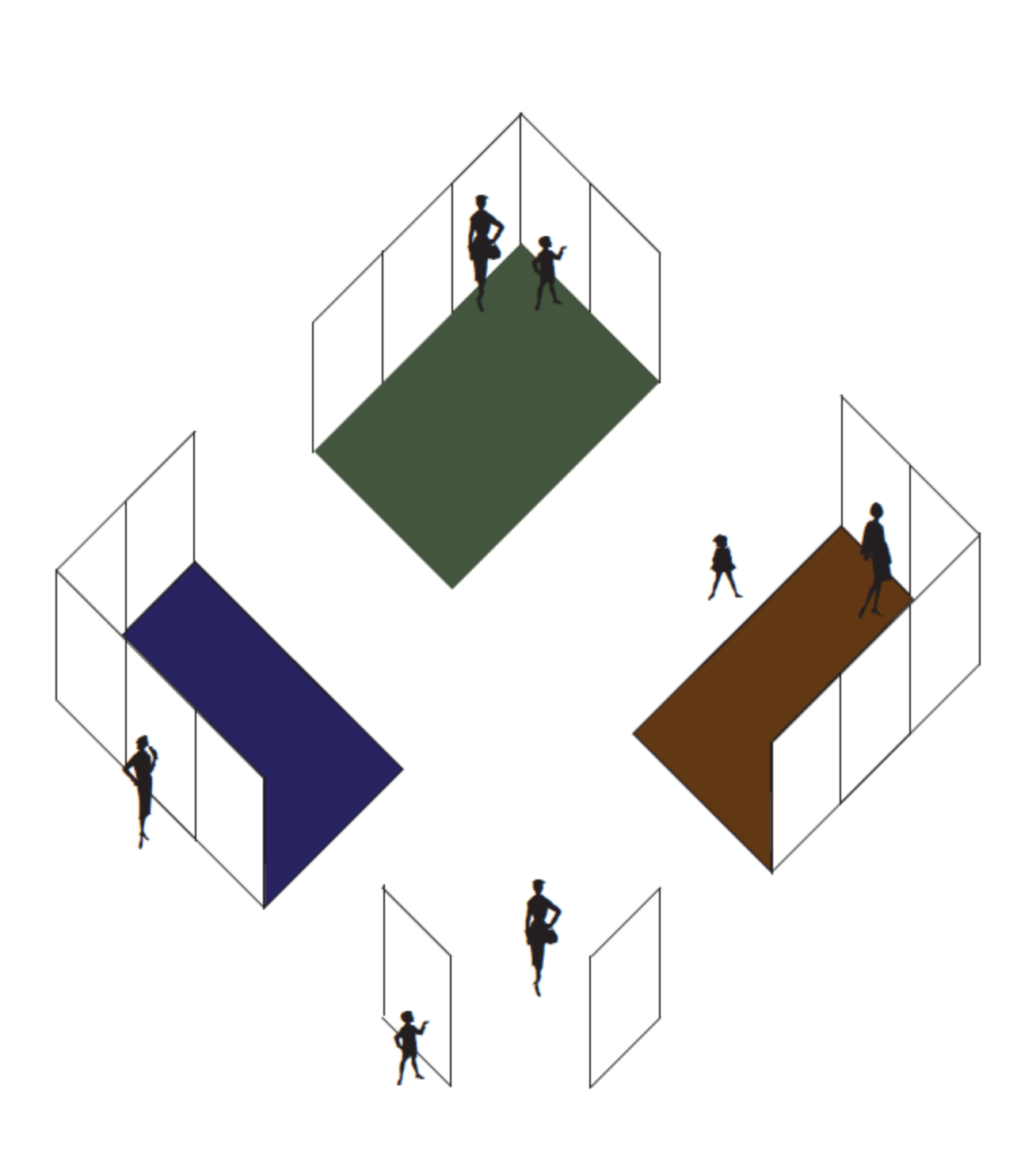

Scénographie de l'exposition

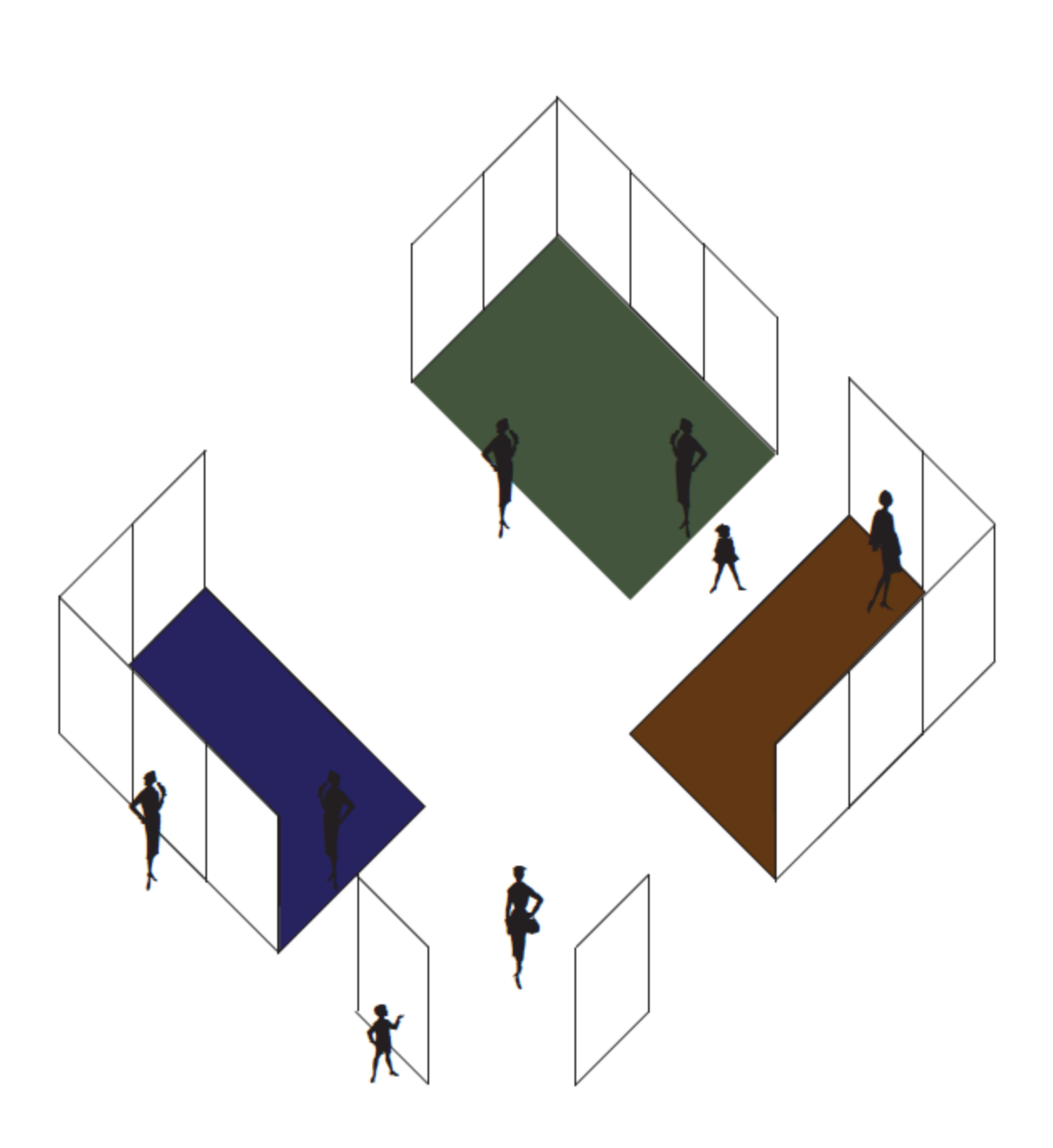

Scénographie de l'exposition<br>variante

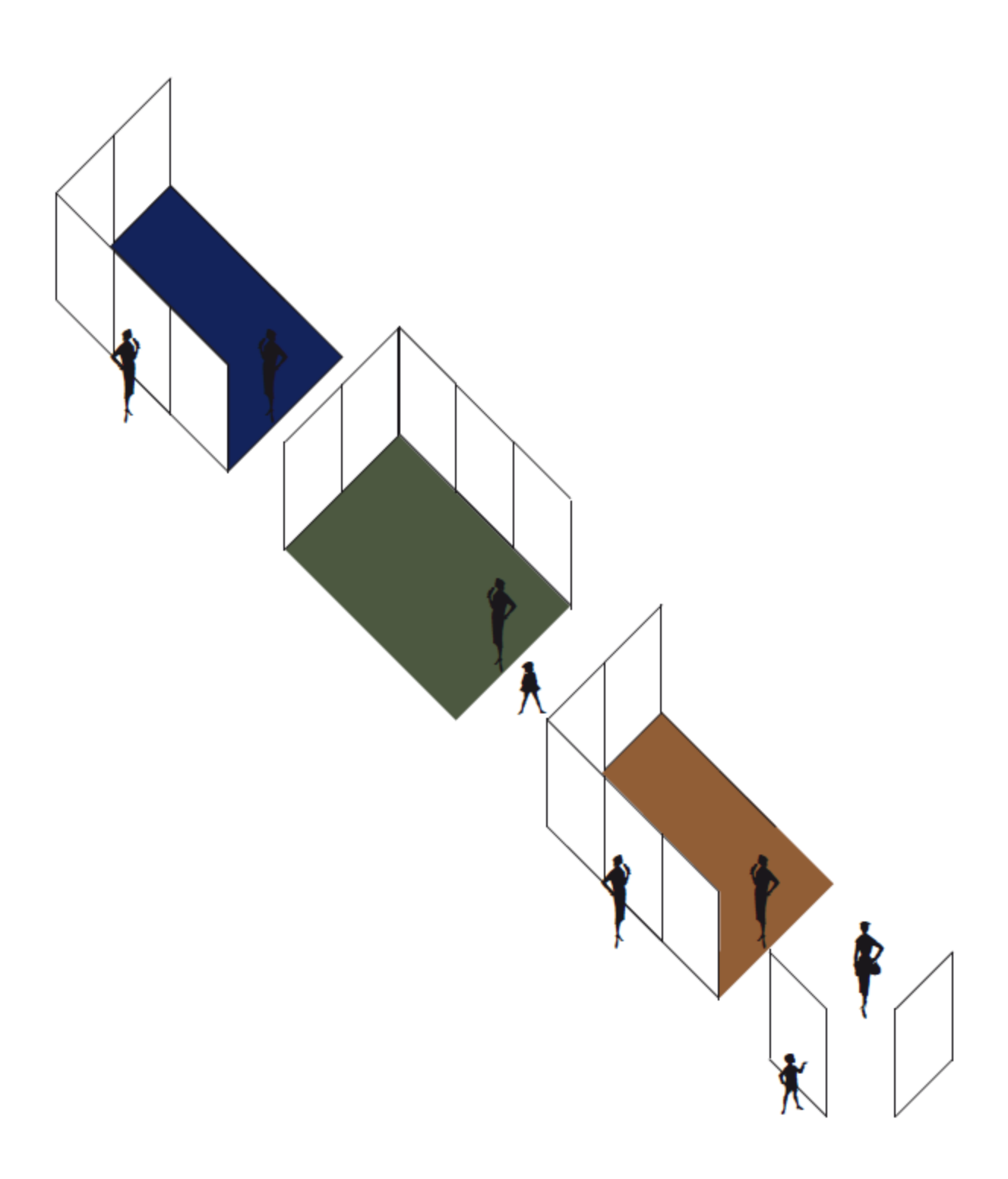

Scénographie de l'exposition<br>variante 2

### **Exemple de l'exposition montée au siège du conseil régional à Bordeaux**

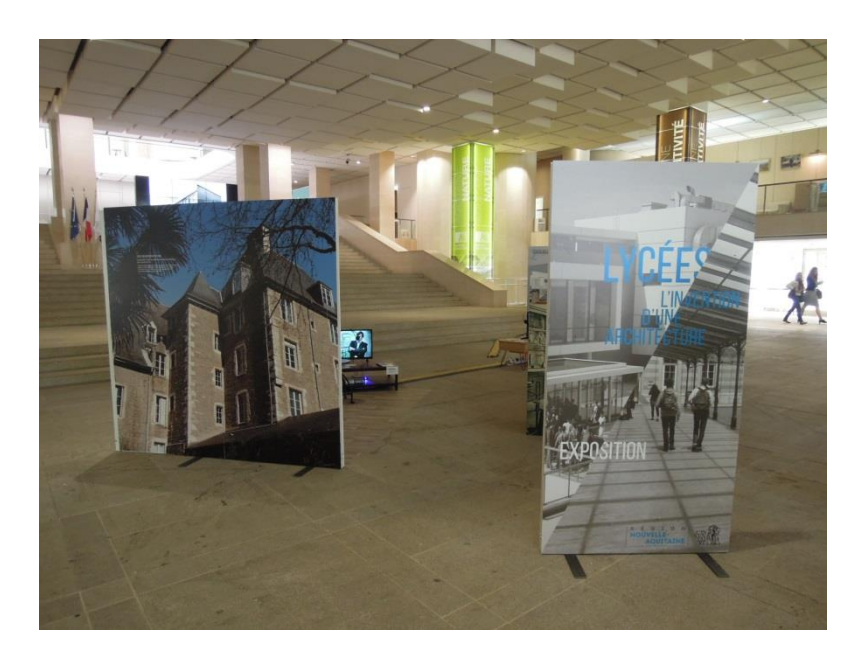

L'entrée et l'extérieur du corner 1

![](_page_13_Picture_3.jpeg)

Extérieur du corner 1 : lycées d'Egletons et de Pau

![](_page_14_Picture_0.jpeg)

L'intérieur du corner 1 : lycée d'Agen et textes sur la période 1802-1945 + interview de Marc Le Coeur

![](_page_15_Picture_0.jpeg)

L'extérieur du corner 2 : lycée de La Rochelle et de Felletin

![](_page_16_Picture_0.jpeg)

L'intérieur du corner 2 : textes sur la période 1945-1975 et lycée de Libourne + interview de Gilles Ragot

![](_page_17_Picture_0.jpeg)

L'intérieur du corner 3 : textes sur la période post-1986 et lycée Eiffel de Bordaux + interview d'Agathe Tournier

![](_page_18_Picture_0.jpeg)

Vue générale à l'intérieur de l'exposition avec la vitrine au centre pour les collections

## **Notice de montage et démontage**

### **Principes**

L'exposition est conçue avec des barres en aluminium permettant d'assembler des structures de 2 m de haut sur 1 m de large. Ces structures sont donc constituées d'un montant gauche, d'un montant droit (de 2 m chacun), d'une traverse basse et d'une traverse haute (de 1 m chacune).

On ne peut pas confondre les traverses hautes et les basses car ces dernières sont dotées de 1 ou 2 fers plats de 60 mm pour la stabilité.

Sur chaque structure en aluminium vient se coller un panneau en plastique souple imprimé sur une face, de 2 m de haut et 1 m de large. Le collage peut se faire via un scotch double face appliqué sur le panneaux soit via un velcro présent sur le panneau et sur la barre.

Lors du montage, il faut donc d'abord assembler par vissage les structures puis venir coller les panneaux imprimés dessus.

Lors du démontage, il faut décoller les panneaux imprimés puis dévisser les structures.

![](_page_19_Figure_7.jpeg)

Panneau imprimé à appliquer sur la structure en aluminium via le scotch doubleface

Schéma d'une structure de base

### **Eléments fournis**

1/Structures portantes : profil aluminium carré de 42 mm -22 montants de 2 m de long -34 traverses de 1 m de long avec leurs équerres -les vis nécessaires

Attention : les traverses sont déjà pourvues des équerres permettant de les visser aux montants. Donc lors du démontage, ne dévisser que les vis qui relient les équerres aux montants. Laissez toujours les équerres solidaires des traverses.

2/Panneaux imprimés de 2 m de haut sur 1 m de large : 34

- 3/ Mobilier et sols :
- -3 tables avec les cartels présentant les films
- -3 tabourets
- -3 sols en linoleum

4/ Lecteurs pour diffusion des films (sur carte, déjà insérés dans chaque lecteur) :

- 3 lecteurs
- 3 câbles HDMI
- 3 câbles alimentation des lecteurs

Attention : fournir les 3 téléviseur avec prise HDMI + 3 écouteurs

5/Socle « vitrine » permettant d'y déposer des objets de collection

Attention : ici il faut recouvrir le cartel existant déjà imprimé sur le socle par le cartel qui correspondra à vos objets.

### **Eléments à ajouter**

-3 écrans de téléviseur avec prise HDMI pour les relier aux 3 lecteurs qui contiennent la carte portant l'interview. Disposer un écran par corner.

-éventuellement des objets de collections et un cartel les décrivant dans le socle vitrine.

### **Recommandations pour le transport des panneaux fournis**

Transporter à plat les 34 panneaux souples imprimés enveloppés dans du papier bulle. Encombrement (tous les panneaux empilés) = 30 cm d'épaisseur sur 2 m de long.

### **Les outils nécessaires pour le montage et le démontage**

–1 clef mâle, 6 pans N°3 –1 tournevis plat moyen –1 clef plate ou à pipe N°8

#### **Montage**

Les structures en aluminium sont repérées par des chiffres gravés sur le chant intérieur des profils.

### Panneaux d'introduction :

Il s'agit de deux panneaux recto-verso de 2 m de haut sur 1 m de large.

• Construction du premier panneau :

Se munir de : -montant gauche : repère n°1 -montant droit : repère n°2 -traverses basse et haute avec leurs équerres : repère n°1/2 -vis [On ne peut pas confondre les traverses hautes et les basses car ces dernières sont dotées de 2 fers plats de 60 mm pour la stabilité]

Pour visser la traverse basse aux montants : utiliser le tournevis plat de façon à visser les 2 vis qui traversent directement les montants.

Pour visser la traverse haute aux montants : utiliser la clef mâle 6 pans N°3 qui permet de visser dans la rainure.

Puis coller au recto le panneau imprimé avec l'affiche « Lycées l'invention d'une architecture » Puis coller au verso le panneau imprimé avec « l'ours » (Cette exposition a été réalisée par….)

• Construction du second panneau :

```
Se munir de :
-montant gauche : repère n°3
-montant droit : repère n°4
-traverses basse et haute avec leurs équerres : repère n°3/4
-vis
```
Même mode opératoire qu'avec le premier panneau.

Puis coller au recto le panneau imprimé avec le texte de présentation (« Lieu d'éducation… ») Puis coller au verso le panneau imprimé avec les repères chronologiques

### Corners :

Il s'agit d'assembler 3 fois 5 structures de base formant un corner. Le mode opératoire d'assemblage est le même que pour les panneaux d'introduction.

Les repères gravés sur le chant intérieur des profils sont indiqués sur le plan ci-dessous.

![](_page_22_Figure_4.jpeg)

![](_page_22_Picture_5.jpeg)

 $10/11$ 

#### N° repère d'un montant

Nº repère des traverses hautes et basses

Une fois les structures construites, il reste à coller les panneaux imprimés, à ajouter les sols , le mobilier et les téléviseurs avec leurs lecteurs.

Les panneaux à coller sont indiqués sur le plan ci-dessous. Attention à bien rendre jointives les images.

Les textes relatifs à chaque période sont toujours développés sur les panneaux à l'intérieur des corners, sur le pan formant 3 m de long sur 2 m de hauteur.

![](_page_23_Figure_4.jpeg)

### **Démontage**

1/ Décoller les panneaux imprimés des structures.

2/ Dévisser uniquement les vis qui relient les équerres des traverses aux montants. Laissez toujours les équerres solidaires des traverses

Pour dévisser la traverse basse des montants : utiliser le tournevis plat. Pour dévisser la traverse haute des montants: utiliser la clef mâle 6 pans N°3.

Lycée Grand-Air d'Arcachon – Architecte : Paul Domenc Vue en perspective du lycée, 9 février 1947 © Archives Municipales, Arcachon

IT

2

 $\overline{\ell}$ 

**地震 高度** 

đ.

**DARDD DRAWING**